# Modeling an Isolated Hybrid Wind-Diesel Power System for Performing Frequency Control Studies. A Case of Study: San Cristobal Island, Galapagos–Ecuador

D. Ochoa, *Member, IEEE*, and S. Martinez, *Senior Member, IEEE*

*Abstract***—From a technical and ecological point of view, standalone wind-diesel power generation has been proven to be one of the most effective solutions in electrification in remote populated locations. However, some technical aspects that characterize those systems such as the small size of conventional power generators, high share of wind energy, low consumption levels, and the lack of energy storage equipment, might make the operation and control tasks difficult due to the low stability margin. A real case that supports the previous statement is the San Cristobal wind-diesel power system (Galapagos Islands-Ecuador), whose undoubted environmental and economic benefits are notoriously contrasted by certain technical challenges that grid operators have to deal with. During the windiest season of 2015, many blackouts were reported on the island. These were originated by the trip of frequency relays of generation units whose causes are still unknown.** 

**In order to provide an analysis tool that allows to study the dynamics of most relevant variables of systems with these characteristics during a power contingency and to identify the possible causes that lead to a certain frequency event, this paper proposes a modeling procedure based on the load frequency control scheme, within the primary frequency regulation timeframe, along with its implementation in MATLAB/Simulink®. The complete model is validated by using real data measured in field tests in the island power system as well as technical information provided by the grid-operators.** 

*Index Terms***—Load frequency control, Power system modeling, Wind-diesel power system, Wind power integration.** 

## I. INTRODUCCIÓN

L sistema eléctrico híbrido eólico-diésel de San Cristóbal  $E^{L}$  sistema eléctrico híbrido eólico-diésel de San Cristóbal Se encuentra localizado en las islas Galápagos, Ecuador. Dadas sus condiciones geográficas, la interconexión con algún sistema eléctrico continental resulta impráctica desde un punto de vista técnico y económico por lo que, históricamente, la demanda eléctrica de la isla ha sido cubierta en su totalidad por una central térmica diésel.

Desde el año 2007 se encuentra en operación el parque eólico San Cristóbal, cuyo objetivo es contribuir a la reducción de la emisión de gases de efecto invernadero producto de la generación de energía eléctrica basada en el uso de combustibles fósiles y, además, aminorar el riesgo de catástrofes ambientales como consecuencia del transporte de hidrocarburos hacia la isla (Declarada Patrimonio Natural de la Humanidad en 1979 y Reserva de la Biosfera en 1985 por la UNESCO) [1]. De acuerdo con el balance energético anual, publicado periódicamente por las empresas responsables de la operación y mantenimiento del sistema eléctrico de la isla, el proyecto eólico ha demostrado ser económicamente viable y ambientalmente sostenible desde el inicio de las actividades de explotación [2].

Desde una perspectiva técnica, un sistema eléctrico conformado por generadores síncronos convencionales de pequeña capacidad, con altos porcentajes de participación de generación eólica en la cobertura de la demanda, bajos niveles de consumo y carente de un sistema de almacenamiento energético, podría dificultar las tareas de operación y control debido a su reducido margen de estabilidad [3], [4]. La integración masiva de aerogeneradores en sistemas con estas características suele suponer la parada o la producción en mínimos técnicos de las unidades de generación convencional. En tal situación las acciones de regulación de tensión y de frecuencia de la red están destinadas a perder efectividad, ya que los generadores eólicos no están concebidos, en principio, para atender los requerimientos de soporte de frecuencia del sistema a pesar de tener el potencial para hacerlo [5]. En cambio, la mayoría de los aerogeneradores modernos ofrecen un margen de control de tensión aceptable mediante la inyección de potencia reactiva en el nudo de conexión a la red aunque de un modo más limitado que un generador síncrono convencional [6]. En condiciones eólicas altamente favorables, la estabilidad de frecuencia en sistemas con estas particularidades podría verse seriamente comprometida ya que su respuesta ante eventos de frecuencia, ya sea debido a la aparición de importantes desequilibrios entre generación y demanda o debido a la inyección de energía eólica fluctuante en condiciones normales de operación, podría resultar insuficiente para garantizar una adecuada calidad del suministro eléctrico [7]–[9].

Durante el mes de agosto del año 2015 (la época de mayor

This work was supported by the SENESCYT, Government of the Republic of Ecuador under Grant Nº 2015-AR6C5141.

The authors are with the Department of Electrical Engineering, ETSI Industriales, Universidad Politecnica de Madrid, Madrid 28006, Spain (e-mail: danny.ochoac@alumnos.upm.es; sergio.martinez@upm.es).

viento anual en la isla San Cristóbal), se reportaron una serie de pérdidas parciales y totales del suministro eléctrico. Gran parte de estas fueron ocasionadas por el disparo de los relés de frecuencia instalados tanto en el parque eólico como en la central diésel por causas aún desconocidas para los operadores del sistema. Los informes técnicos revelan incluso procesos de deslastre de carga previos a la ocurrencia de una de las pérdidas del servicio eléctrico.

En la literatura, se pueden encontrar algunas obras que abordan el tema de los efectos de la integración de aerogeneradores de velocidad variable en los sistemas eléctricos. Por ejemplo, en [10] se presenta una metodología para evaluar las consecuencias de la penetración de energía eólica desde la perspectiva de la reducción de la capacidad de regulación primaria de frecuencia y de la disminución de la inercia global del sistema. Además, en [11] se propone un procedimiento para analizar la capacidad de integración de agentes de generación eólicos y fotovoltaicos en redes débiles considerando efectos como: la fluctuación del flujo de potencias en las redes de transmisión, la disminución de la regulación de tensión, la pérdida de efectividad en las tareas de control de frecuencia y la reducción de los recursos inerciales del sistema. Si bien, las propuestas antes citadas arrojan resultados muy interesantes y útiles para pronosticar los efectos derivados de la integración masiva de generación eólica en sistemas eléctricos débiles, éstas no proporcionan un modelo matemático que permita representar la evolución temporal de determinadas variables, por ejemplo, la frecuencia.

Ante la necesidad de contar con una herramienta computacional que permita estudiar la respuesta temporal de ciertas variables de interés de sistemas con estas características en situaciones de contingencia e identificar las posibles causas que desembocan en un determinado evento de frecuencia, este artículo presenta un procedimiento de modelación de un sistema eléctrico de potencia híbrido eólico-diésel basado en el esquema de control primario de frecuencia. Los modelos utilizados son posteriormente parametrizados y ajustados con el objetivo de representar, de la forma más fiable, la dinámica del sistema eólico-diésel San Cristóbal dentro del horizonte temporal que abarcan las acciones de regulación primaria de frecuencia. La dinámica resultante es contrastada con registros reales obtenidos en pruebas de campo, así como con

información técnica provista por los operadores del sistema eléctrico de estudio con el objeto de validar el modelo propuesto. Disponer de un modelo físico para la realización de este tipo de estudios permite obtener, con un rigor matemático más extenso, la dinámica tanto de la potencia como de la frecuencia de los sistemas débiles y aislados con una significativa participación de aerogeneradores de velocidad variable. Además, posibilita contar con un banco de pruebas computacional sobre el cual se pueden proponer y evaluar ciertas acciones correctivas que conlleven a un mejoramiento de la calidad de respuesta de la frecuencia ante la presencia de perturbaciones.

Este trabajo está organizado como sigue. En la sección II, se expone la topología del sistema híbrido San Cristóbal junto con la modelación sus principales agentes de generación eléctrica. En la sección III, se presenta el modelo general del sistema eléctrico eólico-diésel propuesto. Los criterios de operación y control aplicados en el sistema real se describen en la sección IV. En base a registros obtenidos en pruebas "in-situ" e información técnica proporcionada por los operadores del sistema, la sección V presenta la validación del modelo. Finalmente, en la sección VI se reproducen diferentes situaciones operativas del sistema real mediante el uso del entorno de simulación MATLAB/Simulink®.

#### II. MODELACIÓN DEL SISTEMA ELÉCTRICO

#### *A. Sistema Híbrido Eólico-Diésel San Cristóbal*

La Fig. 1 muestra la configuración del sistema híbrido eólicodiésel de la isla San Cristóbal (SHSC). La central térmica está compuesta por tres unidades de generación síncrona (813kVA, 60Hz) accionadas por sus respectivos motores de combustión interna (diésel). Estos tres generadores se conectan a una barra trifásica de 13.2 kV que conforma la subestación de distribución (S/E) localizada en los patios de la central térmica. De la S/E se derivan tres alimentadores primarios para distribuir la energía generada a los diferentes puntos de consumo de la isla. A su vez, a 12 km de la S/E, se encuentra emplazado el Parque Eólico San Cristóbal, el cual está constituido por tres aerogeneradores de velocidad variable (Tipo IV) con una potencia nominal de 800 kW cada uno.

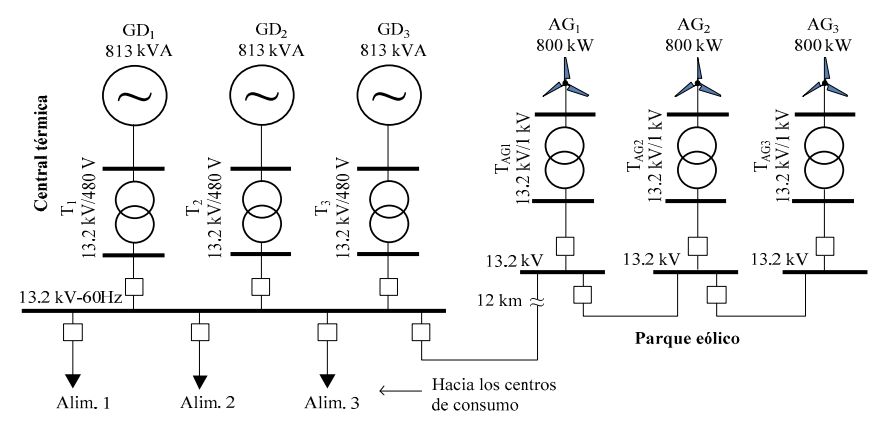

Fig. 1. Diagrama unifilar del sistema eólico-diésel de la isla San Cristóbal.

# *B. Aerogenerador de Velocidad Variable con Convertidor Electrónico de Plena Potencia (Tipo IV)*

En el parque eólico San Cristóbal se encuentran instalados tres aerogeneradores del fabricante MADE, modelo A-59, cuyo esquema general se muestra en la Fig. 2 [10], [12]. El eje de la turbina eólica está acoplado al del generador eléctrico a través de una caja multiplicadora de velocidad (CMV). La energía producida por el generador síncrono es vertida hacia la red por medio de un convertidor electrónico de potencia con topología *back-to-back*. Este convertidor está compuesto, a su vez, por un convertidor del lado de la máquina (MSC–*Machine Side Converter*) y por un convertidor del lado de la red (GSC–*Grid Side Converter*). El MSC se encarga de controlar la potencia activa desarrollada por el generador síncrono siguiendo una característica de extracción máxima de potencia mecánica de la turbina conocida como MPPT (*Maximum Power Point Tracking,* por sus siglas en inglés), mientras que, el GSC es el responsable de regular tanto la tensión en el enlace de corriente continua (CC) como la potencia reactiva en el punto de conexión con la red [13]. El desacoplamiento provisto por el enlace en corriente continua del convertidor electrónico de potencia permite la operación del generador eléctrico en un amplio rango de velocidades independientemente del valor de la frecuencia de la red, característica que difiere completamente de la que tendría un generador síncrono convencional. Los datos de placa de este modelo comercial de aerogenerador se resumen en la Tabla I.

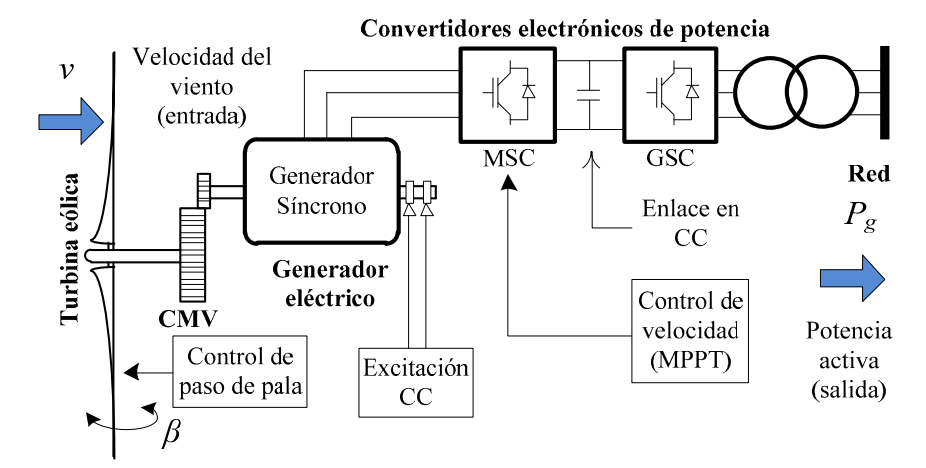

Fig. 2. Esquema general del aerogenerador de velocidad variable con convertidor electrónico de plena potencia (Tipo IV).

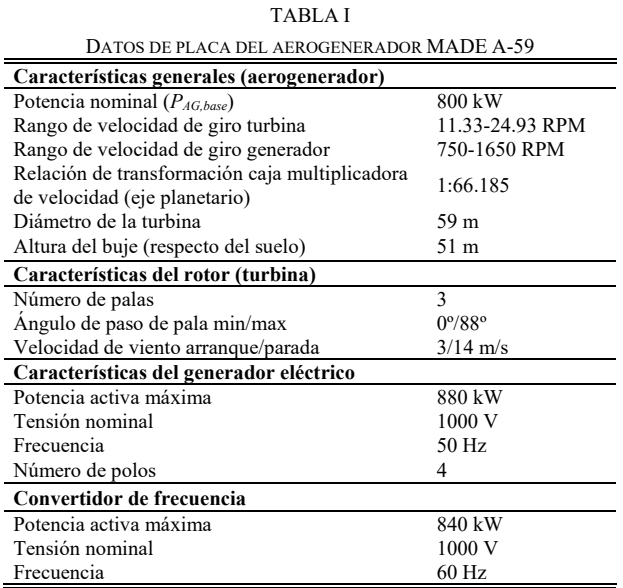

El primer paso en este proceso de modelación consiste en representar las características aerodinámicas de la turbina tomando en consideración la información provista en la Tabla I. Para ello, se ha seleccionado una expresión genérica para el coeficiente de potencia de una turbina tripala [14],  $C_p(\lambda, \beta)$ , en donde *λ* denota la velocidad relativa y *β* es el ángulo de paso de pala:

$$
C_p(\lambda, \beta) = 0.5176(116/\lambda_i - 0.4\beta - 5)e^{-21/\lambda_i} + 0.0068\lambda
$$
 (1)

Donde:

$$
1/\lambda_i = (\lambda + 0.08\beta)^{-1} - 0.035(\beta^3 + 1)^{-1}
$$
 (2)

De acuerdo con los datos de la Tabla I (frecuencia, *f* = 50 Hz, pares de polos, *p* = 2, y relación de velocidad turbina-generador,  $n_t$  = 66.185), se definen los valores base de las velocidades angulares tanto del generador eléctrico, *ωg*, como de la turbina, *ωt*, para el cálculo en valores por unidad.

$$
\omega_{g,base} = 2\pi f / p = 157.08 \text{ rad/s}
$$
\n<sup>(3)</sup>

$$
\omega_{t,base} = 2\pi f / (p \cdot n_t) = 2.37 \text{ rad/s}
$$
 (4)

Conocido el rango de velocidades del generador eléctrico, indicado en la tabla anterior, se definen sus valores máximos y mínimos en por unidad como:  $\omega_{min[pu]} = 0.5$  pu y  $\omega_{max[pu]} = 1.1$ pu. De acuerdo con [15], [16], la potencia mecánica óptima que

puede ser desarrollada por la turbina eólica es directamente proporcional a la velocidad angular de su eje ( $\omega_{\text{g}[pu]} = \omega_{\text{f}[pu]}$ ) elevada a la tercera potencia y a la constante de optimización, *Kopt*:

$$
P_{\text{opt[pu]}} = K_{\text{opt}} \omega_{g[\text{pu}]}^3 \tag{5}
$$

Si se grafica el lugar geométrico descrito por la expresión anterior sobre el plano ω-P y se acotan los límites mecánicos y térmicos del aerogenerador, se obtiene la curva de seguimiento del punto de máxima potencia (MPPT), la misma que es ilustrada en la Fig. 3 con color azul. En esta figura, que además incluye la característica de la potencia mecánica desarrollada por la turbina eólica en función de su velocidad angular y bajo diferentes condiciones eólicas (curvas en color gris), es posible identificar tres zonas operativas: la zona de arranque (A–B), la zona de optimización (B–C) y la zona de velocidad cuasiconstante (C–D).

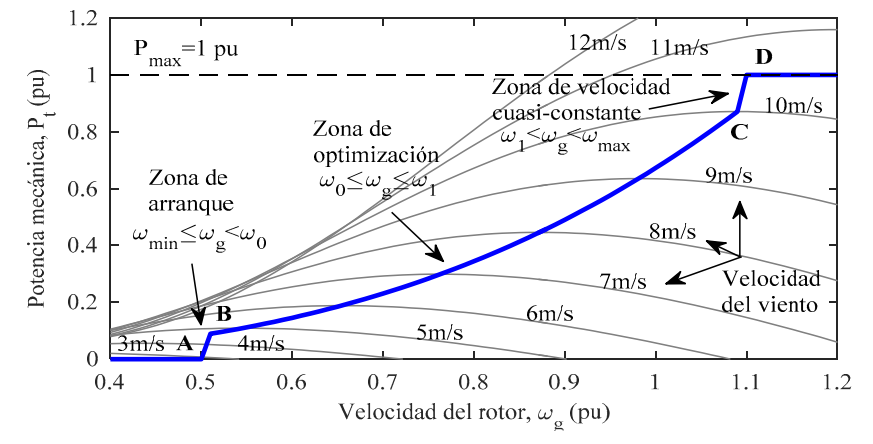

Fig. 3. Características ω-P particularizadas para el aerogenerador MADE AE-59.

La característica MPPT puede ser representada de forma analítica mediante el uso de (6), en donde *Popt* es la potencia mecánica óptima a ser extraída. Esta variable es utilizada como señal de consigna de potencia del generador eléctrico para que, en contraposición con la potencia mecánica ejercida por la turbina en función de la velocidad del viento incidente, se pueda describir la característica MPPT deseada. P<sub>max</sub> es la potencia máxima a ser suministrada por el generador y *ω*0 y *ω*1 son los límites rotacionales de la zona de optimización. En este diseño, se ha establecido que esta zona quede comprendida entre los valores  $\omega_0 = 0.51$  pu y  $\omega_1 = 1.09$  pu.

$$
P_{opt} = \begin{cases} \frac{K_{opt} \omega_0^3}{(\omega_0 - \omega_{\min})} (\omega_g - \omega_{\min}) & \omega_{\min} \le \omega_g < \omega_0\\ K_{opt} \omega_g^3 & \omega_0 \le \omega_g \le \omega_1\\ \frac{\left(P_{\max} - K_{opt} \omega_0^3\right)}{(\omega_{\max} - \omega_1)} (\omega_g - \omega_{\max}) + P_{\max} & \omega_1 < \omega_g \le \omega_{\max} \end{cases}
$$
(6)

Para estimar el valor numérico de  $K_{opt}$  se toma en consideración la curva de la potencia activa generada por el modelo comercial MADE A-59 en función de la velocidad del viento incidente (línea discontinua en la Fig. 4). En esta figura se puede evidenciar que el aerogenerador desarrolla su potencia nominal cuando la componente horizontal de la velocidad del viento alcanza los 11 m/s. Este dato permite asumir que la zona de optimización de la característica MPPT de la turbina termina en el punto de operación correspondiente a *v* = 10 m/s, en el cual *Pg* = 697 kW. Con este razonamiento, y mediante el uso de (5) se puede determinar que:

$$
K_{opt} = \frac{P_{opt[pu]}}{\omega_{g[pu]}^3} = \frac{(697/800)}{1.09^3} = 0.6728\tag{7}
$$

La Fig. 3 muestra la característica MPPT resultante de este proceso de diseño. Si sobre ésta se evalúa la potencia activa de salida del aerogenerador considerando diferentes regímenes de viento es posible obtener una curva similar a la ilustrada en la Fig. 4 (línea continua) y compararla con la del modelo comercial. La fuerte correlación existente entre las dos curvas brinda la certeza de que las aproximaciones y criterios utilizados para la representación de la potencia suministrada por el aerogenerador en régimen permanente han sido bastante acertadas. Tanto la curva MPPT (Ecuación (6)) como la característica de la turbina eólica (Ecuaciones (1)-(2)), definidas y cuantificadas en esta sección, serán implementadas en el modelo electromecánico simplificado del aerogenerador de velocidad variable presentado en la sección III.

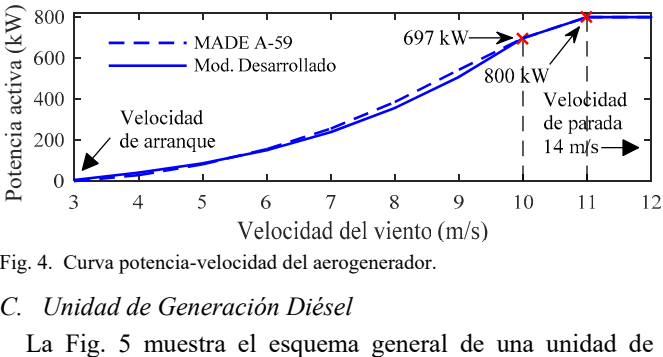

Fig. 4. Curva potencia-velocidad del aerogenerador.

# *C. Unidad de Generación Diésel*

generación eléctrica diésel. En este trabajo se asume que el motor diésel dispone de una cantidad ilimitada de combustible para suministrar la potencia mecánica, *Pm*, necesaria para accionar el generador síncrono acoplado en su eje y alimentar a la carga eléctrica, *Pd*. En estudios de control de frecuencia, en donde la potencia generada y la velocidad angular de los generadores síncronos son las variables de interés, es frecuente utilizar modelos simplificados del control de velocidad del accionamiento primario en lugar de una representación detallada del conjunto turbina-generador eléctrico [4], [9], [17]. Su justificación radica en el hecho que, en el horizonte temporal que abarca las acciones de regulación primaria de frecuencia, los fenómenos electromagnéticos involucrados en su dinámica poseen una constante de tiempo sensiblemente inferior al de los mecánicos y, además, a que estas simplificaciones permiten reducir de forma considerable el esfuerzo analítico y computacional requerido para su modelación e implementación. En la Tabla II se resume la información técnica de las unidades diésel instaladas en el SHSC, mientras que en la sección III se presenta el modelo del control de velocidad considerado en este estudio.

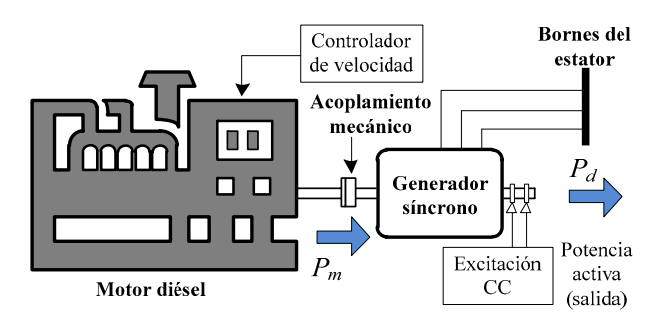

Fig. 5. Esquema general de la unidad de generación diésel.

TABLA II CARACTERÍSTICAS DEL GENERADOR DIÉSEL

| Características generales                     |                |
|-----------------------------------------------|----------------|
| Potencia activa nominal $(P_{nom})$           | 650 kW         |
| Potencia aparente nominal                     | 813 kVA        |
| Tensión nominal                               | 480 V $\pm$ 5% |
| Frecuencia                                    | $60$ Hz        |
| Número de polos                               | 6              |
| Velocidad de sincronismo                      | 1200 RPM       |
| Cte. inercia motor-generador (base 3×813 kVA) | 0.4208 s       |

#### III. ESQUEMA DE CONTROL PRIMARIO DE FRECUENCIA

La dinámica a corto plazo de la potencia y de la frecuencia de un sistema eléctrico suele representarse, de forma tradicional, mediante el esquema de control primario de frecuencia (CPF) [17], [18], el cual se deriva de la ecuación de oscilación del generador síncrono (8). En esta expresión, que considera pequeños desvíos de potencia, las características inerciales de los generadores síncronos convencionales están representadas por la constante de inercia equivalente *HT*. La carga eléctrica alimentada está caracterizada por su desviación Δ*PL* y por su efecto auto-regulador *D*. Δ*ω* denota el desvío de la velocidad de los generadores síncronos respecto de su condición de sincronismo, el cual es igual al desvío de la frecuencia del sistema si ambas se expresan en valores por unidad.

$$
\Delta P_{m[\text{pu}]} - \Delta P_{L[\text{pu}]} = 2H_{T[s]} \frac{d\Delta\omega_{[\text{pu}]} }{dt} + D\Delta\omega_{[\text{pu}]} \tag{8}
$$

En base a este enfoque, la Fig. 6 ilustra el modelo propuesto en este trabajo y particularizado para el sistema híbrido eólicodiésel en estudio.

El modelo del controlador de velocidad del generador diésel ha sido tomado de [19], en donde: *ωr* es la velocidad angular del generador, *T*max y *T*min son los límites de par mecánico, *Tm*, y Δ*Pm* representa el desvío de la potencia mecánica respecto de su valor en el instante previo a la aparición de la perturbación, *Pm*0. En este subsistema, los procesos físicos involucrados en las acciones de control están representados por sistemas de primer orden con constantes de tiempo *T*2 y *T*3 y por una función de retardo de valor *T*1. *KP* y *KI* son las constantes del controlador PI. Todos los valores asignados a los parámetros hasta aquí introducidos son proporcionados en el Apéndice. Adicionalmente, el modelo que representa el comportamiento dinámico del aerogenerador en el horizonte de tiempo en el que se centra este trabajo ha sido tomado de [16], [20], el mismo que se ilustra en el subsistema inferior de la Fig. 6. En éste, *v* representa la velocidad de viento incidente en la turbina y  $P_g$  es la potencia activa total generada. *T<sub>t</sub>* y *T<sub>em</sub>* denotan el par mecánico y el par electromagnético, respectivamente. *ωt* y *ω<sup>g</sup>* son las velocidades angulares de la turbina y del generador eléctrico. El momento de inercia equivalente de todas las masas rotativas que conforman el aerogenerador está representado por *JAG*. Todas las variables con el superíndice \* representan sus valores de referencia o de consigna. Los valores nominales, ganancias de los controladores, constantes de tiempo, y valores límite se resumen en el Apéndice. Por último, *wi* es el factor de participación de cada unidad de generación tanto en la cobertura de la demanda como en el soporte de frecuencia del sistema, el cual se define como la relación entre la capacidad instalada de la *i*-ésima unidad de generación respecto de la potencia base del sistema eléctrico seleccionada para el cálculo en valores en por unidad.

Es preciso indicar que, en este trabajo, las acciones de control de frecuencia del sistema son realizadas únicamente por la generación síncrona convencional operativa por medio de sus respectivos controladores de velocidad. Dado que los aerogeneradores de velocidad variable están concebidos, en principio, para operar bajo el criterio de conversión óptima de la potencia eólica incidente en la turbina en potencia mecánica transmitida a su eje, no se espera que éstos contribuyan al soporte de frecuencia en condiciones normales de operación ni en situaciones de contingencia. Por tanto, el desvío de potencia introducido por cada aerogenerador en el esquema de CPF propuesto, Δ*Pg*, será debido únicamente a la dinámica fluctuante de la potencia activa generada causada por la variabilidad inherente del viento incidente.

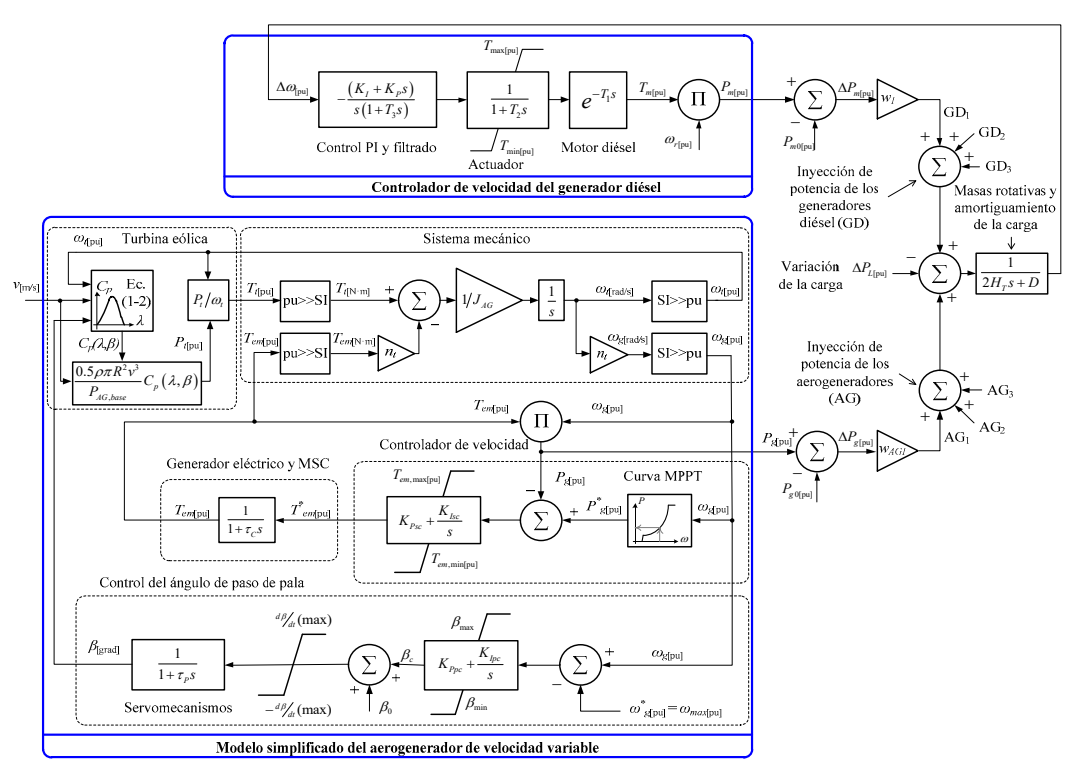

Fig. 6. Esquema de control primario de frecuencia propuesto.

#### IV. OPERACIÓN Y CONTROL DEL SHSC

A medida que los niveles de penetración de energía eólica van en aumento en sistemas débiles y aislados, la potencia eólica inyectada debe ser controlada y limitada a un valor máximo para prevenir problemas de estabilidad debido a la naturaleza fluctuante de este recurso energético y así garantizar índices adecuados de calidad y continuidad del suministro [11], [21]. De acuerdo con el manual de operación del SHSC, la potencia activa total despachada por el parque eólico, *PWF*, es regulada por un esquema de control de parque eólico (CPE) similar al ilustrado en la Fig. 7(a) mediante la aplicación de dos criterios: ecológico y técnico. Para dar cumplimiento con el primer criterio, el valor de la potencia activa de referencia, *P\* WF*, es definido de tal manera que la demanda eléctrica, *PL*, sea suplida tanto por el parque eólico como por la central diésel mediante la combustión de la menor cantidad posible de hidrocarburos. En este sentido, tanto por razones de eficiencia como por preservación de la vida útil de las unidades de generación térmica, los operadores del sistema han definido un límite técnico mínimo para la operación de cada uno de los motores diésel, *Pm*,min, correspondiente al 25% de su potencia mecánica nominal, *Pnom*. El número total de generadores diésel operativos está denotado por *nGD*. Para atender el segundo criterio de despacho, es de esperar que cada generador diésel operativo sea capaz de asumir la pérdida repentina de potencia eólica, en situaciones de contingencia, haciendo uso de su reserva rodante (RR) y así garantizar una adecuada recuperación de la frecuencia del sistema. El margen de reserva rodante de cada unidad de generación síncrona convencional es definido por los operadores del sistema mediante el criterio: RR

= (*Pnom* –*Pm,*min). Para implementar esta definición se ha agregado un bloque de saturación en el esquema de la Fig. 7(a) cuya salida es aplicada al CPE. El CPE, a su vez, envía una señal de consigna de potencia eólica máxima, *P*max*,i*, al control del aerogenerador (CAG) correspondiente. El CAG (el cual en este trabajo actúa únicamente sobre el controlador de paso de pala) utiliza *βWFi* como variable de control para limitar la potencia eólica capturada por el *i*-ésimo aerogenerador. Si las condiciones eólicas existentes en el emplazamiento del parque sitúan la producción por debajo del valor de consigna *P*max*,i*, cada aerogenerador operará siguiendo una característica óptima de extracción de potencia eólica (curva MPPT). Finalmente, la Fig. 7(b) muestra la estructura interna de control del CAG junto con su implementación en el sistema de control de paso de pala [22]. En este esquema de control,  $K_{PWF}$  y  $K_{IWF}$ , son las constantes del controlador PI cuyos valores se proveen en el Apéndice.

#### V. VALIDACIÓN DEL MODELO

# A. *Consideraciones preliminares.*

En la fase previa al inicio de las actividades de explotación del parque eólico en el SHSC, se llevaron a cabo una serie de pruebas de contingencia controladas con el fin de evaluar la respuesta temporal de ciertas variables de interés. Los registros obtenidos en una de esas pruebas "in-situ" serán utilizados como medio de validación del esquema propuesto (Fig. 6). Para describir y posteriormente reproducir el estado real del SHSC en los instantes previos a la inducción de la contingencia en uno de los ensayos, tómese como referencia el diagrama unifilar mostrado en la Fig. 1. En esta situación operativa particular, la

carga es alimentada únicamente por las unidades diésel:  $GD<sub>1</sub>$  y GD2, con potencias activas de 240 kW y 260 kW, respectivamente, y por los aerogeneradores:  $AG_1$  y  $AG_2$ , suministrando una potencia de 370 kW y 330 kW. De acuerdo con la escala de tiempo considerada en los registros, una vez transcurridos aproximadamente 18.7 s desde el inicio de la toma de datos, se produce la desconexión simultánea de estos dos aerogeneradores con el propósito de introducir una perturbación, vista como un incremento súbito de la carga, de amplitud 700 kW. La Fig. 8 muestra la dinámica real de la potencia activa provista por cada uno de los agentes de generación operativos y de la frecuencia del sistema obtenida durante los ensayos.

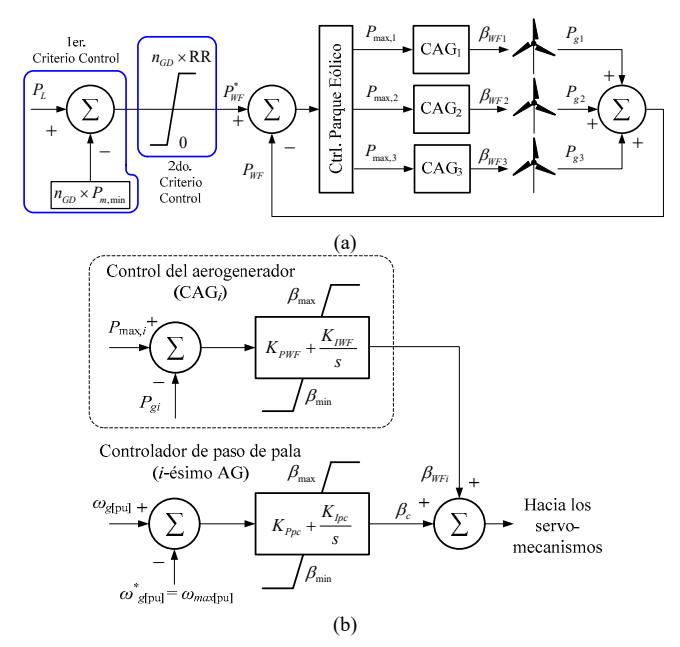

Fig. 7. Estructura del controlador del parque eólico: a) esquema general, b) implementación del CAG.

Como ya se explicó en la parte final de la sección III, debido a que los aerogeneradores de velocidad variable instalados no contribuyen, en principio, a la recuperación de la frecuencia de la red, la dinámica temporal de las variables de interés queda definida únicamente por la generación síncrona convencional operativa. Este hecho facilita, en cierta medida, la parametrización del sistema de control de velocidad de los generadores síncronos (Fig. 6), para su posterior implementación en un entorno de simulación.

## B. *Parametrización del sistema.*

En la Fig. 9, se muestra la implementación en MATLAB/Simulink® del esquema de control primario de frecuencia propuesto en la sección III (Fig. 6).

Para el cálculo en por unidad, se tomará como potencia base la capacidad instalada de la central diésel del SHSC, es decir,  $S<sub>base</sub> = 3 \times 0.813$  MVA = 2.439 MVA. De acuerdo con esta consideración, los factores de participación tanto de los generadores diésel como de los aerogeneradores serán:  $w_l$  =  $w_2 = w_3 = 1/3$ ,  $w_{AG1} = w_{AG2} = w_{AG3} = 0.328$ , respectivamente.

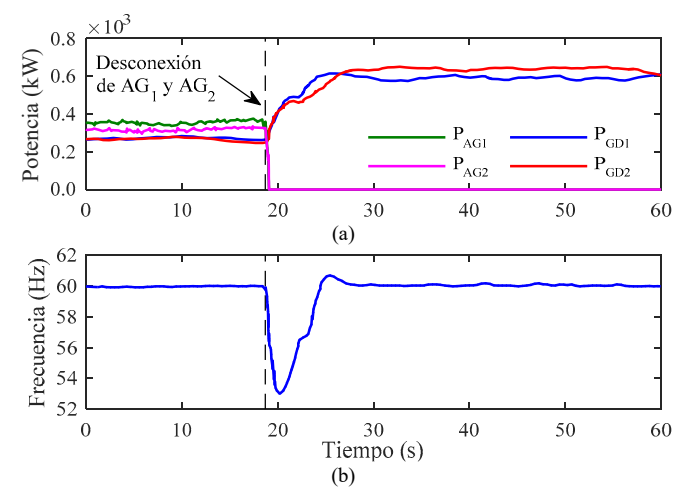

Fig. 8. Registros obtenidos en las pruebas de campo: a) potencia activa, b) frecuencia.

Para conseguir una correcta representación del caso de estudio real descrito en el apartado anterior, es necesario inhabilitar la contribución de las máquinas  $GD_3$  y  $AG_3$  tanto en el suministro de la carga como en la participación en el esquema de control primario de frecuencia durante todo el proceso de simulación. En este caso particular, la constante de inercia equivalente del grupo síncrono diésel será  $H_T = 2 \times 0.4208$  s (Tabla II). Adicionalmente, se ha considerado que la carga alimentada presenta un efecto auto-regulador de frecuencia de  $D = 0.5$  pu. En condiciones previas a la contingencia, los generadores  $GD_1$  y  $GD_2$  se encuentran despachando una potencia activa de 0.0984 pu y 0.1066 pu, respectivamente. La carga se mantendrá constante a lo largo de la simulación, por lo que,  $\Delta P_L$  = 0. La perturbación se introduce una vez transcurridos 18.7 s desde el inicio de la simulación mediante la desconexión repentina de los generadores  $AG_1$  y  $AG_2$  los cuales se encontraban inyectando una potencia de 0.1517 pu y 0.1353 pu, respectivamente. A partir de ese instante, el sistema experimentará un desequilibrio entre potencia generada y demandada de amplitud 0.287 pu. Este valor se corresponde con la potencia total suministrada por los dos aerogeneradores momentos previos al evento de frecuencia (700 kW), el cual se consigue sometiendo al AG1 a una velocidad de viento de 8.097 m/s y al  $AG_2$  a una velocidad de 7.794 m/s.  $\begin{array}{r}\n\text{A}\n\text{B}\n\text{A}\n\text{B}\n\text{B}\n\text{A}\n\text{B}\n\text{C}\n\text{A}\n\text{C}\n\text{A}\n\text{C}\n\text{A}\n\text{D}\n\text{A}\n\text{A}\n\text{A}\n\text{A}\n\text{A}\n\text{A}\n\text{A}\n\text{A}\n\text{A}\n\text{A}\n\text{A}\n\text{A}\n\text{A}\n\text{A}\n\text{A}\n\text{B}\n\text{A}\n\text{B}\n\text{A}\n\text{B}\n\text{A}\n\text$ 

En cuanto al diseño de los controladores de velocidad de los generadores síncronos, o, mejor dicho, la sintonización de las ganancias *KP*, *KI*, ésta ha sido realizada mediante el análisis de la respuesta al escalón de la función de transferencia del sistema en estudio por medio de la implementación de un código de programación en MATLAB®, tomando como referencia, y objetivo de control, la dinámica de la frecuencia del sistema registrada durante el ensayo de contingencia real descrito en el apartado A de esta sección (Fig. 8). Para la representación del sistema, se ha considerado que las unidades de generación diésel y sus controladores de velocidad poseen características similares, lo que constituye un hecho real en el sistema eléctrico estudiado. Bajo este criterio, se puede obtener una representación agregada de la central térmica como se muestra en la Fig. 10.

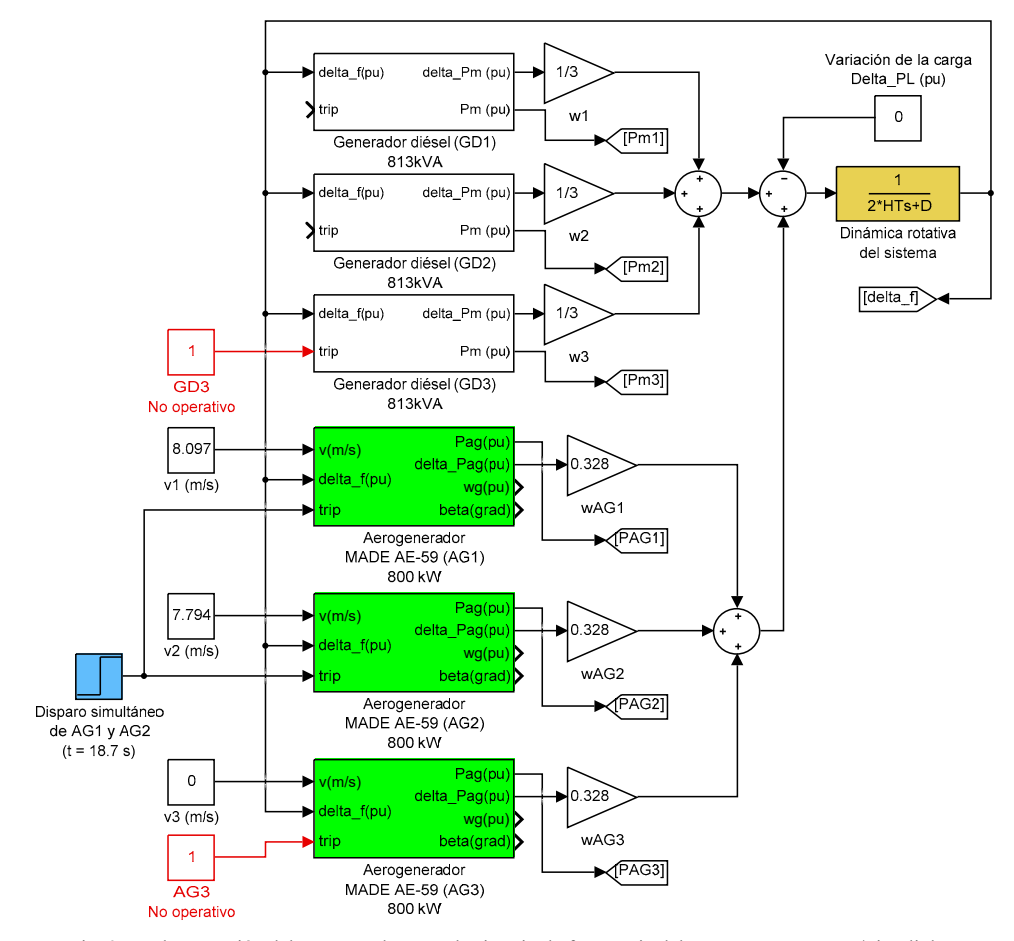

Fig. 9. Implementación del esquema de control primario de frecuencia del SHSC en MATLAB/Simulink®

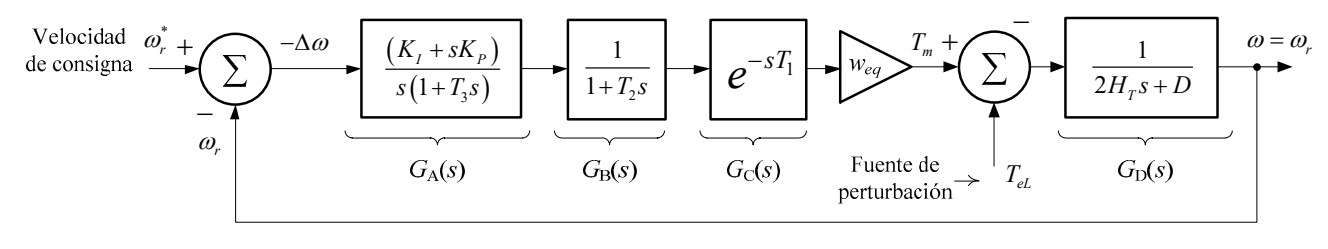

Fig. 10. Representación agregada de la central diésel. .

Este esquema lineal constituye una representación alternativa del controlador de velocidad de los generadores diésel (ver subsistema superior de la Fig. 6), el cual ha sido obtenido partiendo de la definición expresada en (8) pero considerando el par, *T*, en lugar de pequeños desvíos de potencia, Δ*P*. En esta representación, *Tm* y *TeL* representan el par mecánico y electromagnético, respectivamente, y, *weq*, el factor de participación equivalente de las unidades de generación agrupadas, el cual, estaría definido para este caso concreto como:  $w_{eq} = 2/3$ .

Para analizar las prestaciones de este sistema de control retroalimentado en términos del rechazo activo de perturbaciones (causadas por un aumento/reducción de la carga eléctrica alimentada, *TeL*) durante las acciones de control de velocidad en torno a su valor de consigna, *ω\* <sup>r</sup>*, se define la siguiente función de transferencia que relaciona la variable de salida *ωr* y la variable de entrada, *TeL*:

$$
\frac{\omega_r(s)}{T_{el}(s)} = -\frac{G_{\rm D}(s)}{1 + w_{eq}G_{\rm A}(s)G_{\rm B}(s)G_{\rm C}(s)G_{\rm D}(s)}
$$
(9)

$$
\frac{\omega_r(s)}{T_{el}(s)} =
$$

$$
\frac{s(T_{1}s+2)(T_{2}s+1)(T_{3}s+1)}{s(T_{1}s+2)(T_{2}s+1)(T_{3}s+1)(2H_{r}s+D)-w_{eq}(T_{1}s-2)(K_{r}s+K_{r})}
$$
\n(10)

La expresión (10) se obtiene al sustituir en (9) las ganancias  $G_A(s)$ - $G_D(s)$  definidas en la Fig. 10 y luego de racionalizar la función de retardo  $G<sub>C</sub>(s)$  mediante la aproximación de Padé de primer orden:  $(T_1s+2)/(T_1s-2)$ .

A continuación, se somete al sistema a una perturbación (función escalón) con una magnitud similar a aquella considerada en este apartado (*TeL* = 0.287 pu). Entonces, se procede a evaluar numéricamente cada uno de los parámetros de (10) tanto con la información hasta aquí proporcionada como con los datos provistos en el Apéndice B. Luego, se seleccionan unos valores iniciales para las constantes  $K_P y K_I$ , los cuales son modificados manualmente hasta obtener una correlación adecuada entre la señal a la salida del modelo respecto a la señal de referencia registrada en el sistema real:

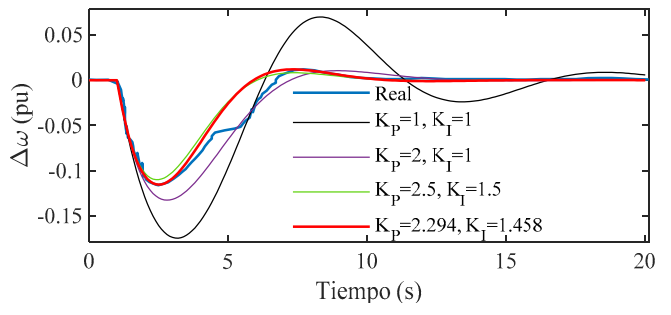

Fig. 11. Proceso de sintonización del controlador PI de la central diésel.

De este análisis, se concluye que las constantes *KP* y *KI* que permiten obtener una muy buena correlación entre la dinámica de la frecuencia del sistema real y la frecuencia obtenida a la salida del modelo corresponden a los valores numéricos: 2.294 y 1.458, respectivamente.

La Fig. 12 muestra los resultados obtenidos mediante simulación en el dominio del tiempo.

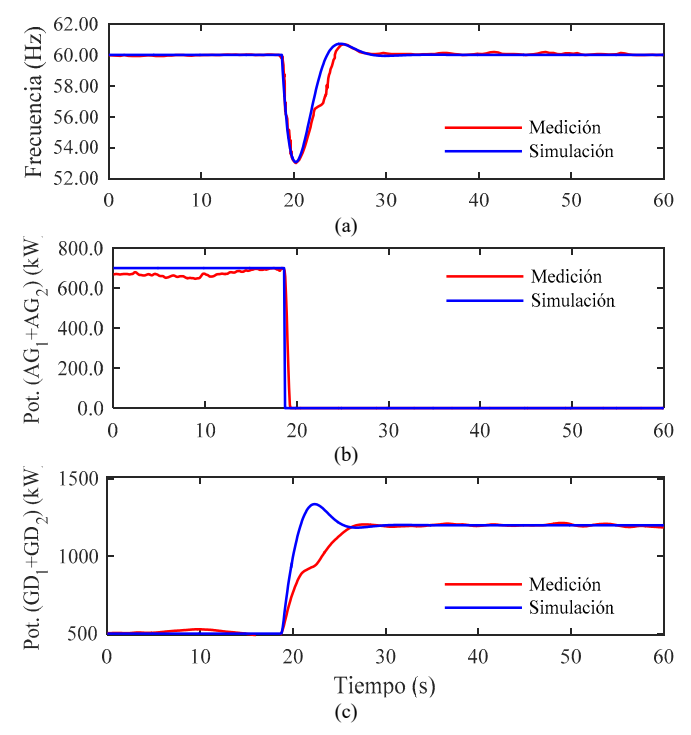

Fig. 12. Validación del modelo: a) frecuencia del sistema, b) potencia suministrada por el parque eólico, c) potencia despachada por la central diésel.

Como se puede observar, se ha conseguido una muy alta correlación amplitud-tiempo en la dinámica temporal de la frecuencia con respecto a aquella registrada en las pruebas de campo. No obstante, nótese que la dinámica transitoria de la potencia de los generadores síncronos tras la perturbación no se corresponde completamente con aquella obtenida en los experimentos. La principal razón radica en el hecho de que en este trabajo se ha utilizado un modelo matemático genérico para representar la dinámica del sistema de combustión (actuador, motor diésel, etc.) ante la dificultad de contar con información detallada de los mecanismos que intervienen en la regulación de las variables físicas de las máquinas instaladas en la central. Nótese sin embargo que, en régimen permanente los valores alcanzados son prácticamente los mismos.

Es de destacar que los esfuerzos invertidos en la parametrización del modelo propuesto se han centrado en representar la dinámica de la frecuencia con la mayor fidelidad posible, dado que es ésta la variable de mayor interés en este estudio.

Por último, para determinar los parámetros de estabilidad del sistema obtenidos con la implementación del controlador de velocidad de la central diésel, se procede a evaluar numéricamente la función de transferencia (10), quedando finalmente:

$$
\frac{\omega_r(s)}{T_{el}(s)} = \frac{0.001s^4 + 0.1933s^3 + 10.17s^2 + 83.33s}{0.001683s^5 + 0.3259s^4 + 17.21s^3 + 143.8s^2 + 168.1s + 81}
$$
\n(11)

Luego, al analizar en el dominio de la frecuencia la expresión anterior, es posible obtener el margen de ganancia y el margen de fase junto con las frecuencias de cruce del sistema en estudio:

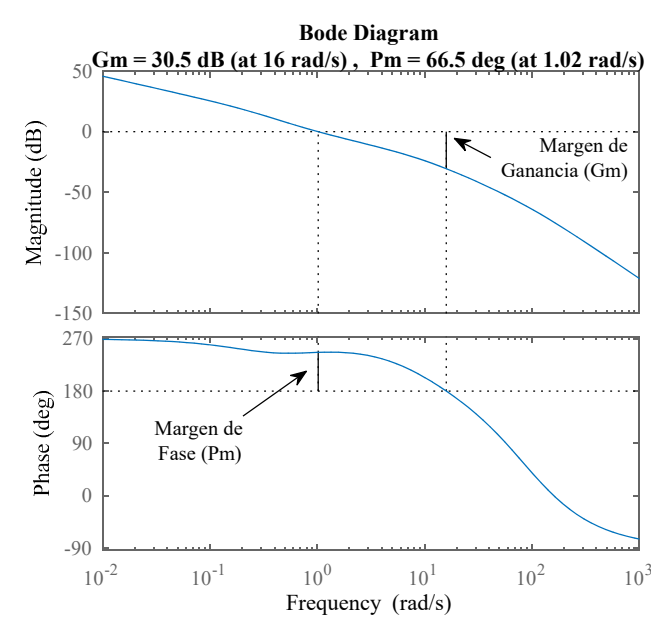

Fig. 13. Márgenes de ganancia y fase del sistema

# VI. SIMULACIÓN

## *A. Caso de Estudio*

De acuerdo con la información proporcionada por las empresas responsables de la operación y del control del SHSC correspondiente al año 2015, durante el mes de agosto se registraron las condiciones eólicas más favorables en el parque eólico San Cristóbal, lo que propició que las necesidades energéticas de la isla sean cubiertas por la generación eólica hasta en un 66% en el escenario de máxima demanda eléctrica (*PL*max = 2 424 kW). Es durante este mismo periodo en el que se reportaron una serie de interrupciones del suministro eléctrico, debidas principalmente a eventos de frecuencia que ocasionaron el disparo de ciertos relés de protección tanto en el parque eólico como en la central diésel. Este hecho, sumado a que en sistemas aislados como el SHSC el contar con altos niveles de penetración de energía eólica puede perjudicar los márgenes de estabilidad de frecuencia [23], ha permitido definir este escenario operativo como caso de estudio en este trabajo. Las Tablas III y IV proporcionan en detalle la información relativa al estado real del SHSC correspondiente al escenario antes descrito.

TABLA III POTENCIA GENERADA EN EL SHSC<sup>\*</sup>

|                             | Eólica          |             |      |     | Diésel          |                 |  |
|-----------------------------|-----------------|-------------|------|-----|-----------------|-----------------|--|
|                             | AG <sub>1</sub> | $AG2$ $AG3$ |      | (i) | GD <sub>2</sub> | GD <sub>3</sub> |  |
| Velocidad del viento (m/s)  | 10.0            | 10.9        | 11.2 |     |                 |                 |  |
| Potencia instantánea (kW)   | 508             | 508         | 575  | 319 | 239             | 275             |  |
| Total (kW)                  |                 | 1591        |      |     | 833             |                 |  |
| Cobertura de la demanda (%) |                 | 65.65       |      |     | 34.35           |                 |  |
| Frecuencia (Hz)             | 60.25           |             |      |     |                 |                 |  |

TABLA IV POTENCIA DEMANDADA EN EL SHSC<sup>\*</sup> Nº de alimentador primario 1 2 3 TOTAL Potencia instantánea (kW) 1072 1045 307 2424.00

\* Registros reales obtenidos en el SHSC el 08/08/2015 a las 19:10:00 (UTC-6:00).

#### *B. Simulación Considerando Condiciones Eólicas Variables*

Una vez realizada la parametrización del esquema que representa el SHSC (Fig. 6) al igual que su validación, en este apartado se someterá al modelo propuesto a condiciones eólicas más realistas para evaluar su desempeño en el dominio del tiempo (a corto plazo) en términos de la potencia generada y de la frecuencia. Para ello, se utilizará el perfil eólico mostrado en la Fig. 14 registrado en el parque eólico San Cristóbal a la altura del buje de los aerogeneradores en una condición de vientos racheados.

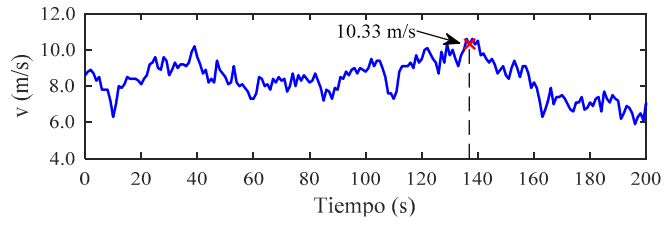

Fig. 14. Perfil eólico registrado en el parque eólico San Cristóbal.

En este caso de estudio, los tres generadores síncronos convencionales están operativos y, dado que se han asignado valores idénticos a los parámetros que definen sus respectivos modelos, es de esperar un reparto equitativo de potencia para el suministro de la carga. Además, se tiene que la constante de inercia equivalente del grupo síncrono será  $H_T = 3 \times 0.4208$  s (Tabla II) y el efecto auto-regulador de la carga similar al valor considerado en la sección V. De acuerdo con el procedimiento descrito en la sección IV, el valor de consigna para el control de parque eólico se determina como sigue:

- Primer criterio de control:  $P_L - n_{GD} \times P_{m,min} = 2\,424 - 3 \times 162.5 = 1\,936.5 \text{ kW}$
- Segundo criterio de control:  $RR = (P_{nom} - 0.25 P_{nom}) = 487.5$  kW  $\approx 500$  kW  $n_{GD}$  × RR =  $3 \times 500 = 1,500$  kW
- Consigna del CPE:  $P_{WF}^* = 1500 \text{ kW}$

Dado que, en este trabajo, no se considera la distribución geográfica de los aerogeneradores en su emplazamiento ni las turbulencias causadas por el efecto estela, el perfil eólico de la Fig. 14 es aplicado por igual a los tres aerogeneradores durante la simulación. La dinámica tanto de la potencia suministrada por los agentes de generación como de la frecuencia del sistema obtenida en las simulaciones se ilustra en las Figs. 15 y 16, respectivamente.

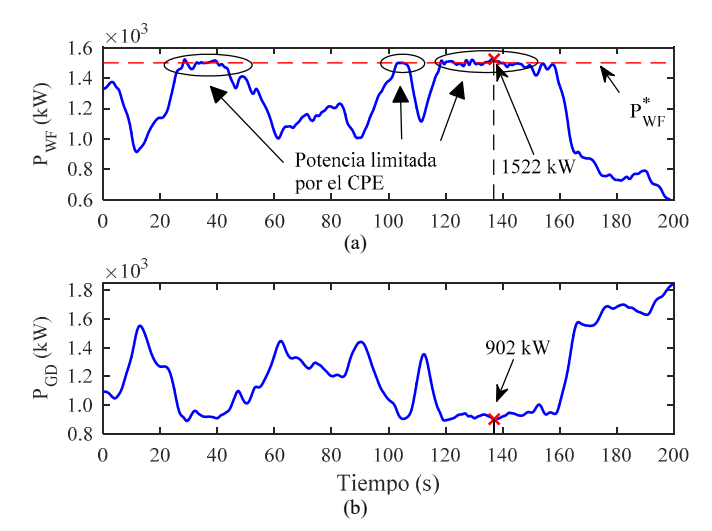

Fig. 15. Potencia generada: a) parque eólico, b) central diésel.

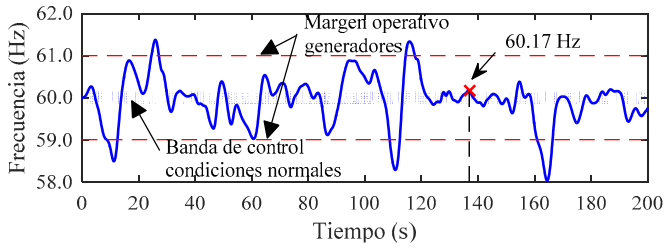

Fig. 16. Dinámica de la frecuencia del sistema.

## *C. Análisis de Resultados*

En relación con la dinámica de la potencia activa despachada

por el parque eólico (Fig. 15(a)), se evidencia un correcto desempeño del control de parque eólico en las tareas de limitación de la potencia en torno al valor de consigna  $P^*_{WF}$  = 1 500 kW. En aquellos tramos en los cuales la potencia eólica producida es inferior al límite establecido, los aerogeneradores inyectan su potencia bajo el criterio de conversión óptimo de potencia eólica incidente en la turbina (característica MPPT). De forma complementaria, en la Fig. 15(b) se observa la respuesta de la potencia desarrollada por la central diésel y cómo ésta absorbe efectivamente la inyección fluctuante de potencia eólica para mantener el equilibrio generacióndemanda en el sistema. Hay que tener en cuenta que la dinámica de las variables reproducidas en este caso de estudio se obtiene como resultado de la simulación del sistema en condiciones normales de operación en un escenario de vientos racheados. Prestando particular atención al comportamiento de la frecuencia en la Fig. 16, habrá que verificar si las excursiones transitorias de esta variable se encuentran dentro de los límites operativos establecidos por el código de red vigente en el SHSC. En este sentido, la Agencia Ecuatoriana de Regulación y Control de Electricidad (ARCONEL) [24] establece en su Procedimiento de Despacho y Operación que la frecuencia de consigna del Sistema Nacional Interconectado (SNI), en condiciones operativas normales, será de 60 Hz con una banda de regulación comprendida entre 59.85 y 60.15 Hz (salvo en situaciones de contingencia). Sin embargo, dadas las características particulares del SHSC y debido a que éste se encuentra aislado del SNI, mantener el margen de control de frecuencia recomendado supone una tarea complicada, como se observa en la Fig. 16. A pesar de que esta variable excede la banda de control, los grupos de generación síncrona aún pueden operar con normalidad en rangos de frecuencia mayores cuyos límites, recogidos del código de red antes citado, se resumen en la Tabla V. Nótese en la Fig. 16 que existen fluctuaciones de frecuencia que exceden transitoriamente la banda operativa de las unidades síncronas (59-61 Hz). Si bien en este caso los relés de protección no deberían actuar por sobre/sub frecuencia, existe un riesgo latente de que rachas de viento ligeramente mayores obliguen a la frecuencia a alcanzar los valores umbrales de los relés instantáneos ocasionando su disparo y la consiguiente pérdida de generación.

TABLA V RANGOS DE FRECUENCIA ADMISIBLES EN LA OPERACIÓN DE LAS UNIDADES DE GENERACIÓN

| <u>oi livion de la ciudade de ceneron </u> |                                           |  |  |  |
|--------------------------------------------|-------------------------------------------|--|--|--|
| Rango                                      | Permanencia previa al<br>disparo del relé |  |  |  |
| 57.5-62 Hz                                 | 0 s (Instantánea)                         |  |  |  |
| 57.5-58 Hz o 61.5-62 Hz                    | >10 s                                     |  |  |  |
| 58-59 Hz o 61-61.5 Hz                      | $>20$ s                                   |  |  |  |
| 59-61 Hz                                   | Ilimitada                                 |  |  |  |

A continuación, se procederá a identificar, dentro de la escala temporal contemplada en la simulación, algún estado operativo comparable a aquel expuesto en las Tablas III y IV para realizar una comprobación final de los resultados obtenidos por medio del modelo propuesto. En este sentido, en las Figs. 14–16 se ha resaltado un punto de operación que representa el estado del sistema una vez transcurridos 136.9 segundos desde el inicio de la simulación. En este punto, la velocidad del viento incidente en los tres aerogeneradores es de 10.33 m/s, en tanto que, la potencia total generada tanto por los aerogeneradores como por las unidades diésel es de 1 522 kW y 902 kW, respectivamente. La proximidad de estos valores con aquellos provistos en la Tabla III así como las dinámicas obtenidas en los experimentos conducidos en la sección V-B permiten tener la certeza de que el modelo propuesto, y particularizado para este caso de estudio, representa con bastante exactitud el comportamiento real del SHSC para el horizonte de tiempo considerado.

#### VII. CONCLUSIONES

Este trabajo presenta un procedimiento de modelación de un sistema híbrido eólico-diésel concebido para la realización de estudios de control de frecuencia dentro del horizonte de tiempo que abarcan las tareas de regulación primaria. El modelo propuesto constituye una herramienta de análisis y diagnóstico que permite estudiar la dinámica de ciertas variables de interés tanto en condiciones normales de operación como en situaciones de contingencia a fin de poder identificar las posibles causas que desembocan en un determinado evento de frecuencia. El modelo ha sido validado, luego de realizar una cuidadosa parametrización de los subsistemas que lo conforman, tomando en consideración la información técnica y registros operativos reales del sistema eléctrico de la isla San Cristóbal (Ecuador). En la parte final, se han conducido una serie de experimentos en el entorno de simulación MATLAB/Simulink® con el objeto de reproducir ciertas situaciones operativas del sistema eléctrico real, cuyos resultados numéricos se reportan a continuación:

TABLA VI CONTINGENCIA INDUCIDA EN EL SISTEMA REAL (FIG. 10).

| Indicador                                            | Real  | Modelo |
|------------------------------------------------------|-------|--------|
| Desvío máximo frecuencia (Hz)                        | 6.99  | 6,93   |
| Tasa máxima variación frecuencia (Hz/s)              | 8.7   | 10.08  |
| Potencia activa eólica previa a la perturbación (kW) | 700   | 700    |
| Potencia activa diésel previa a la perturbación (kW) | 498.8 | 500    |
| Potencia activa diésel en estado estacionario (kW)   | 1196  | 1200   |

TABLA VII OPERACIÓN DEL SISTEMA EN CONDICIONES NORMALES  $(T_A \text{DT } AG \text{ III } V \text{ IV}$ . FIGS.  $14 V 15$ .

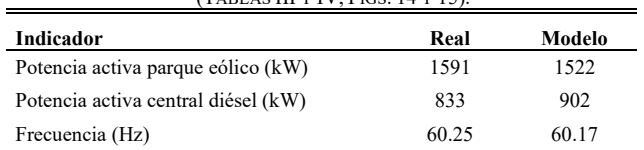

Estos resultados reflejan las prestaciones del modelo propuesto en términos de su precisión numérica, mientras que las gráficas generadas muestran una alta correlación temporal de las variables de interés respecto a la dinámica real del sistema.

Por último, es importante hacer notar que, de esta

investigación, se pueden derivar algunas líneas futuras entre las cuales se pueden destacar:

- Evaluar, utilizando esta herramienta de simulación y análisis, el impacto de la incorporación de nuevos agentes de generación o sistemas de almacenamiento sobre la dinámica temporal de las variables de interés en un estudio de control de frecuencia.
- Mejorar el proceso de sintonización de los controladores de velocidad de la generación síncrona operativa mediante la implementación de algoritmos avanzados de ajuste en materia de "curve fitting", "hardware in the loop" u otros similares.
- Implementar estrategias de soporte de frecuencia en los aerogeneradores para mejorar las características inerciales del sistema y, con esto, contribuir en las tareas de control de frecuencia tanto en condiciones normales de operación como en situaciones de contingencia.
- Cuantificar el límite teórico máximo de penetración de aerogeneradores de velocidad variable que permita al sistema restablecer adecuadamente su frecuencia en casos de contingencia. Con la implementación de algoritmos de control activo de frecuencia en estos agentes de generación, es posible incrementar su margen de participación en sistemas eléctricos débiles y aislados sin perjuicio para la estabilidad. En el caso concreto de la red eléctrica de la Isla San Cristóbal, este hecho permitiría al operador del sistema realizar un despacho de energía eólica mayor para la cobertura de la demanda con los consiguientes réditos económicos y ambientales para la isla.

#### APÉNDICE

Parámetros del modelo del aerogenerador [16], [20].

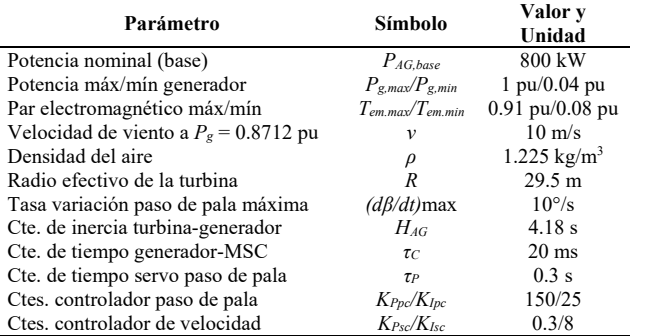

*B.* Parámetros controlador de velocidad gen. diésel [22], [25]:  $T_1 = 0.024$  s,  $T_2$  $= 0.1$  s,  $T_3 = 0.01$  s,  $T_{\text{max}} = 1.1$  pu,  $T_{\text{min}} = 0$  pu,  $K_P = 2.294$ ,  $K_I = 1.458$ .

*C.* Parámetros esquema de control parque eólico:  $K_{PWF} = 300$ ,  $K_{IWF} = 150$ .

#### **AGRADECIMENTOS**

Los autores expresan su agradecimiento a la Secretaría de Educación Superior, Ciencia, Tecnología e Innovación (SENESCYT) de la República del Ecuador, cuya financiación (Contrato Nº 2015-AR6C5141) hace posible el desarrollo del proyecto de investigación cuyos resultados parciales se documentan en el presente trabajo. Además, hacen llegar su reconocimiento a la empresa eléctrica ELECGALÁPAGOS S.A. por brindar el acceso a toda la información y datos concernientes a la operación del sistema eólico-diésel San Cristóbal, indispensables para proponer y realizar la investigación reportada en este artículo.

#### **REFERENCIAS**

- [1] E. Guizzo, "Wind Power in Paradise," *IEEE Spectrum*, vol. 45, no. 3, pp. 38–45, Mar. 2008.
- [2] "Proyecto Eólico Isla San Cristóbal Galápagos 2003-2016," *Global Sustainable Electricity Partnership*. [Online]. Available: https://www.globalelectricity.org/content/uploads/Galapagos-Report-2016-Spanish.pdf. [Accessed: 18-Oct-2018].
- [3] M. M. Rocha, J. P. da Silva, and F. das C. B. de Sena, "Simulation of a Fuzzy Control Applied to a Variable Speed Wind System Connected to the Electrical Network," *IEEE Latin America Transactions*, vol. 16, no. 2, pp. 521–526, Feb. 2018.
- [4] D. Ochoa and S. Martinez, "Frequency Control Issues in Power Systems: the Effect of High Share of Wind Energy," *IEEE Latin America Transactions*, vol. 16, no. 7, pp. 1934–1944, Jul. 2018.
- [5] M. Dreidy, H. Mokhlis, and S. Mekhilef, "Inertia response and frequency control techniques for renewable energy sources: A review," *Renewable and Sustainable Energy Reviews*, vol. 69, pp. 144–155, Mar. 2017.
- [6] J. MacDowell, S. Dutta, M. Richwine, S. Achilles, and N. Miller, "Serving the Future: Advanced Wind Generation Technology Supports Ancillary Services," *IEEE Power and Energy Magazine*, vol. 13, no. 6, pp. 22–30, Nov. 2015.
- [7] R. Melicio, V. M. F. Mendes, and J. P. S. Catalao, "Modeling and Simulation of Wind Energy Systems with Matrix and Multilevel Power Converters," *IEEE Latin America Transactions*, vol. 7, no. 1, pp. 78– 84, Mar. 2009.
- [8] L. Sigrist, I. Egido, E. L. Miguélez, and L. Rouco, "Sizing and Controller Setting of Ultracapacitors for Frequency Stability Enhancement of Small Isolated Power Systems," *IEEE Transactions on Power Systems*, vol. 30, no. 4, pp. 2130–2138, Jul. 2015.
- [9] N. Nguyen and J. Mitra, "Effect of wind power on load frequency control," in *2016 IEEE Power and Energy Society General Meeting (PESGM)*, 2016, pp. 1–5.
- [10] J. C. G. Arispe and H. J. Florero, "Wind Farms Integration in Power System and Frequency Regulation Effects," *IEEE Latin America Transactions*, vol. 15, no. 4, pp. 698–704, Apr. 2017.
- [11] J. C. G. Arispe and A. B. P. Vasquez, "Wind and PV Farms Integration within Power Systems Using Static and Dynamic Simulations," *IEEE Latin America Transactions*, vol. 16, no. 1, pp. 148–154, Jan. 2018.
- [12] S. Hurtado *et al.*, "A new power stabilization control system based on making use of mechanical inertia of a variable-speed wind-turbine for stand-alone wind-diesel applications," in *IEEE 2002 28th Annual Conference of the Industrial Electronics Society. IECON 02*, 2002, vol. 4, pp. 3326–3331 vol.4.
- [13] F. Gonzalez-Longatt, A. Bonfiglio, R. Procopio, and D. Bogdanov, "Practical limit of synthetic inertia in full converter wind turbine generators: Simulation approach," in *2016 19th International Symposium on Electrical Apparatus and Technologies (SIELA)*, 2016, pp. 1–5.
- [14] C. R. S. Junior and F. K. A. Lima, "Wind Turbine and PMSG Dynamic Modelling in PSIM," *IEEE Latin America Transactions*, vol. 14, no. 9, pp. 4115–4120, Sep. 2016.
- [15] S. M. R. Kazmi, H. Goto, H. J. Guo, and O. Ichinokura, "A Novel Algorithm for Fast and Efficient Speed-Sensorless Maximum Power Point Tracking in Wind Energy Conversion Systems," *IEEE Transactions on Industrial Electronics*, vol. 58, no. 1, pp. 29–36, Jan. 2011.
- [16] D. Ochoa and S. Martinez, "A Simplified Electro-Mechanical Model of a DFIG-based Wind Turbine for Primary Frequency Control Studies," *IEEE Latin America Transactions*, vol. 14, no. 8, pp. 3614–3620, Aug. 2016.
- [17] A. Gomez-Exposito, A. Conejo, and C. Cañizares, *Electric Energy Systems - Analysis and Operation*, 1st ed. Boca Raton: CRC Press, 2009.
- [18] P. Kundur, *Power System Stability and Control*, 1st ed. New York: McGraw-Hill, 1994.
- [19] T. Theubou, R. Wamkeue, and I. Kamwa, "Dynamic model of diesel generator set for hybrid wind-diesel small grids applications," in *2012 25th IEEE Canadian Conference on Electrical Computer Engineering (CCECE)*, 2012, pp. 1–4.

## OCHOA AND MARTINEZ: MODELING AN ISOLATED HYBRID 787

- [20] D. Ochoa and S. Martinez, "Fast-Frequency Response Provided by DFIG-Wind Turbines and its Impact on the Grid," *IEEE Transactions on Power Systems*, vol. 32, no. 5, pp. 4002–4011, Sep. 2017.
- [21] S. N. Christian and K.-Z. Liu, "Online wavelet based control of hybrid energy storage systems for smoothing wind farm output," in *IECON 2016 - 42nd Annual Conference of the IEEE Industrial Electronics Society*, 2016, pp. 2089–2094.
- [22] S. Ghosh, S. Kamalasadan, N. Senroy, and J. Enslin, "Doubly Fed Induction Generator (DFIG)-Based Wind Farm Control Framework for Primary Frequency and Inertial Response Application," *IEEE Transactions on Power Systems*, vol. 31, no. 3, pp. 1861–1871, May 2016.
- [23] C. A. Chang, T. C. Lo, Y. K. Wu, and B. K. Chen, "Simplified Frequency Estimation for Unit Scheduling Criteria for Grids With High Wind Penetration," *IEEE Transactions on Industry Applications*, vol. 53, no. 3, pp. 1729–1738, May 2017.
- [24] Agencia de Regulación y Control de Electricidad, "Procedimientos de despacho y operación." [Online]. Available: http://www.regulacionelectrica.gob.ec/wpcontent/uploads/downloads/2015/10/ProcedimientosDespacho.pdf. [Accessed: 14-Oct-2018].
- [25] K. E. Yeager and J. R. Willis, "Modeling of emergency diesel generators in an 800 megawatt nuclear power plant," *IEEE Transactions on Energy Conversion*, vol. 8, no. 3, pp. 433–441, Sep. 1993.

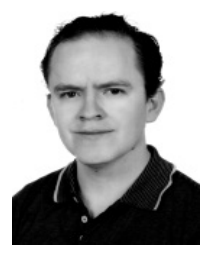

**Danny Ochoa Correa** (Ecuador, 1987). Es Ingeniero Eléctrico por la Universidad de Cuenca, Ecuador, desde 2011. En 2014, obtuvo el título de Máster Universitario en Ingeniería Eléctrica por la Universidad Politécnica de Madrid (UPM), España. Desde el año 2015, se desempeña como investigador y estudiante de Doctorado en Ingeniería Eléctrica y Electrónica en la

UPM. Sus áreas de interés son: integración de aerogeneradores de velocidad variable a la red eléctrica, operación, control y servicios complementarios en sistemas eléctricos de potencia y microrredes.

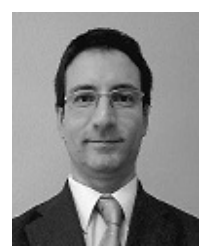

**Sergio Martínez** (España, 1969). Es Ingeniero Industrial y Doctor Ingeniero Industrial por la Universidad Politécnica de Madrid (UPM), España, desde 1993 y 2001, respectivamente. Es Profesor Titular de Universidad en el área de Ingeniería Eléctrica de la UPM y desarrolla su labor investigadora en el campo de la integración

de la generación eléctrica con energía eólica y marina en los sistemas de energía eléctrica.